## AMD Radeon R9 290Series(Hawaii) Frontend

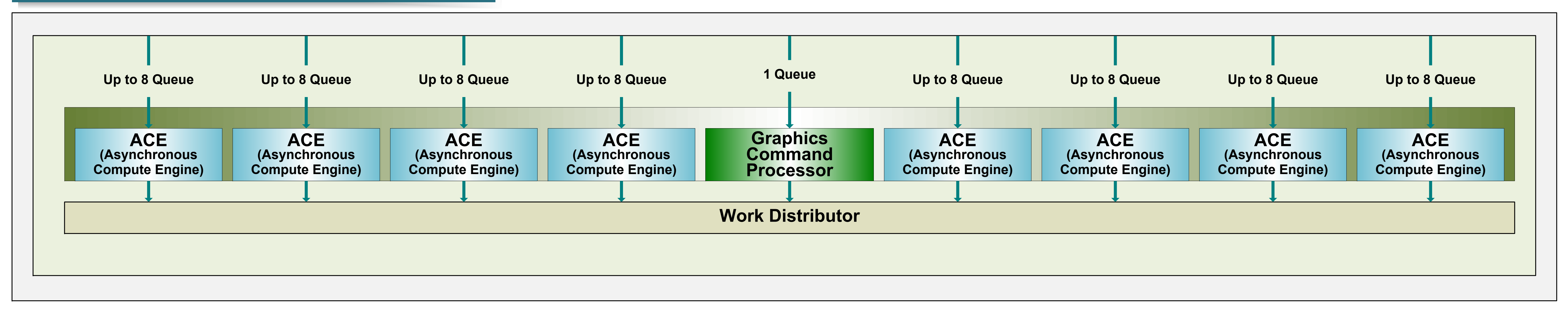